**Kevin Richard : "SEObserver est un outil qui va faciliter la vie des référenceurs"**

Retour au sommaire de la lettre

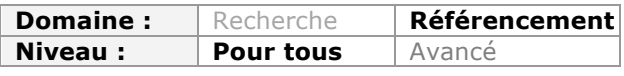

*Kévin Richard, bien connu dans le petit monde du SEO français, est en train de lancer un outil en ligne baptisé SEObserver, avec de grandes ambitions autour de l'audit de site web. Une bonne raison pour lui poser quelques questions sur cet outil, son fonctionnement et ses futurs projets...*

# *Bonjour Kévin, peux-tu te présenter en quelques mots ?*

Je suis Kévin Richard, petite trentaine, consultant SEO depuis 2007 environ et ex « black hat » qui a fini par laisser son chapeau dans la cour de récréation. J'ai travaillé dans l'e-réputation et également la sécurité informatique.

Je suis formateur SEO au sein du SEO High Level et désormais, je me lance à 110% dans le projet SEObserver (http://www.seobserver.com/), un outil qui ambitionne de devenir la tour de contrôle SEO fait par et pour les SEO, sur lequel je travaille depuis environ 1 an.

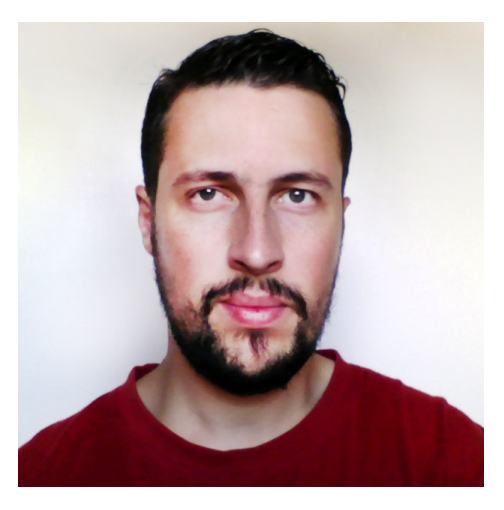

# *Pourquoi avoir créé SEObserver ?*

Tout s'est fait très vite et a été dicté par un besoin : celui de comprendre comment fonctionne Google. A l'époque, je monitorais comme tout le monde les positions de mes sites web, mais ce travail avait un gros défaut : induire éventuellement de mauvaises analyses et donc de mauvaises décisions. Un exemple très concret : on peut se réjouir en se levant le matin en constatant qu'on a gagné une position, alors que la seule différence par rapport à la veille est que le site devant moi a disparu, et j'ai donc mécaniquement gagné une place alors que dans les faits je n'ai aucun mérite. Avec le suivi classique de position, c'est impossible à deviner.

Du coup je me suis dit qu'il fallait que je monitore également mes concurrents afin de voir comment ça se passe pour eux. Et lorsque je l'ai fait, j'ai découvert des choses insoupçonnés auxquelles je ne m'attendais absolument pas. Cela a considérablement élargi ma vision et ma compréhension du fonctionnement de Google, et surtout, cela m'a permis de voir débarquer des sites longtemps à l'avance alors qu'ils étaient toujours en page 3 ou 4.

Ensuite, je me suis dit que c'était trop dommage de ne m'intéresser qu'à mes mots-clés : comme dit Confucius, "L'homme sage apprend de ses erreurs, l'homme plus sage apprend des erreurs des autres" et j'ai décidé d'élargir à des mots-clés que je ne surveille pas spontanément, mais sur lesquels il y a beaucoup de mouvement : la plomberie, le casino, le porno, etc. Aujourd'hui, on se regarde tous un peu le nombril pour surveiller ses propres petites positions, mais avoir une vision plus large est absolument nécessaire.

Je me suis retrouvé à monitorer environ 3 000 mots-clés. Puis j'ai poussé la barre à 5 000 puis 7 500, mais je n'étais toujours pas satisfait car je passais à côté de nombreux mots-clés faiblement cherchés. Puis, lorsque j'ai réussi à obtenir un extrait des mots-clés les plus tapés sur le web d'après Adwords, un fichier de plus d'1,2 millions de mots-clés, j'ai décidé de surveiller les SERPs d'une « shortlist » de 50 000 expressions.

Cela m'a donné un niveau de données assez impressionnant et m'a permis d'être mieux informé que mes propres amis sur les positions de leurs sites. Pour l'anecdote, j'ai découvert avant certains consultants que leurs propres sites se positionnaient sur certains mots-clés.

Ensuite, surveiller les rankings, c'est bien mais reste assez limité. Cela donne une bonne base de départ pour commencer à investiguer sur un site, mais il faut continuer à tout faire manuellement derrière : récupération des backlinks, analyse du « passé » du site internet, etc. Je me suis donc dit « ok, j'ai les rankings, mais j'aimerais maintenant intégrer les données me permettant de comprendre ce qu'a fait tel ou tel site pour en arriver là ». Or, la bonne vieille pyramide du SEO nous indique qu'il faut s'intéresser à trois choses pour essayer de cerner les facteurs de référencement : l'architecture, le contenu et les backlinks.

J'ai alors décidé d'inclure ces données dans mon outil afin d'avoir tout cela à disposition. Ainsi, lorsqu'on suit de près un site web, on peut savoir s'il a touché à son architecture (suivi du nombre de pages indexées), à son contenu (suivi du nombre de mots, changements de balise Title et archivage de versions de son site pour analyse manuelle) ou à son linking externe.

Pour les backlinks, je cherchais la meilleure donnée possible, la plus complète et la plus qualitative et j'ai choisi celui qui est à mes yeux le meilleur fournisseur de backlinks sur le marché mondial (mais aussi un des plus chers), à savoir Majestic SEO. Enfin j'ai décidé d'enrichir les données de Majestic qui me semblaient pas assez exhaustives en rajoutant des données de PR, rang Alexa, liens sortants, etc.

Détail de taille : contrairement à 98% des outils sur le marché, j'ai l'autorisation d'inclure les données Majestic dans SEObserver, et de les donner à mon client final, sans que ce dernier n'ait besoin d'avoir un abonnement chez eux. J'ai bataillé longuement (et en anglais, c'est dire !) mais un accord a finalement été trouvé. Ca ne me semblait pas logique de devoir « brancher » un compte existant à l'outil, c'est comme si Total disait à ses clients « allez chercher du pétrole en Irak et puis ramenez-le nous, nous vous le raffinerons et le transformerons en essence ». A l'inverse, je préfère que les clients n'aient pas ce souci et qu'ils aient une offre clé en main.

SEObserver vise donc clairement à prendre la place des autres fournisseurs de backlinks, en y ajoutant des données difficiles voire impossibles à trouver ailleurs.

#### *Quelles sont les principales fonctionnalités de cet outil ? Peut-être en raisonnant sur un exemple ?*

En une phrase : SEObserver donne accès aux rankings de tout le monde sur chaque mot-clé, et décortique la stratégie mise en place pour en arriver là.

Il existe donc trois grandes fonctionnalités à l'heure actuelle, et je vais les détailler en prenant un exemple.

1) Une SERP machine, la machine à remonter le temps dans les SERPs : cet écran permet de voir l'évolution des SERPs entre deux dates pour un mot-clé donné. C'est le cœur de l'outil, son réacteur nucléaire et l'aspect le plus intéressant : on peut débarquer sur une niche en analysant son historique, alors même qu'on n'en avait jamais entendu parler auparavant !

Pour l'exemple, je veux m'intéresser à un mot-clé lié aux devis. Je tape au hasard « devis » sur l'outil, et une série de mots-clés me sont proposés, triés par Volume x CPC x Concurrence Adwords. Choisissons « devis travaux » :

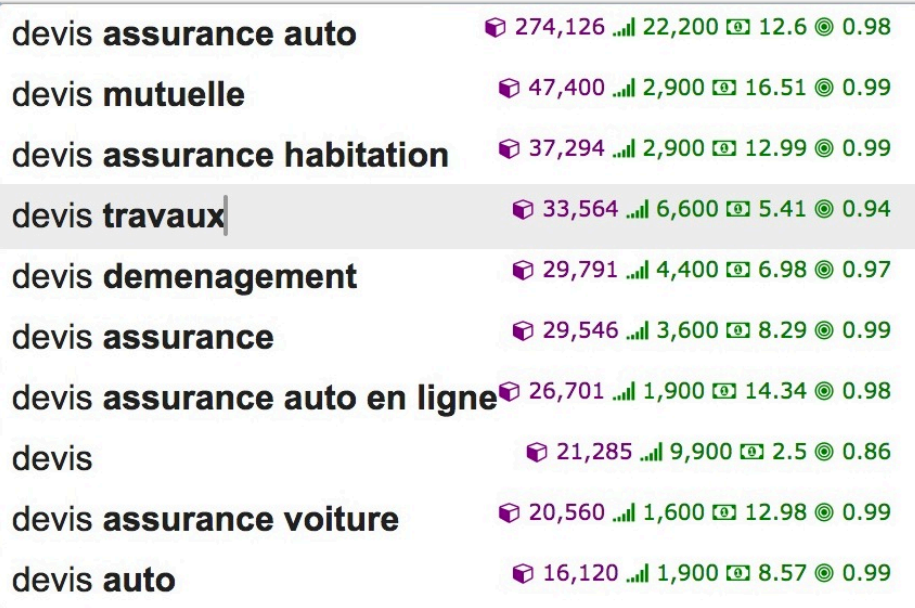

J'atterris alors sur la SERP Machine, véritable machine à remonter dans le temps, me présentant les SERPs d'aujourd'hui et d'il y a une semaine. Je change d'échelle pour avoir un maximum de recul et pour avoir tout l'historique. J'aperçois un site dans la colonne de droite qui n'était pas là il y a 7 mois puisqu'il est indiqué en « in ».

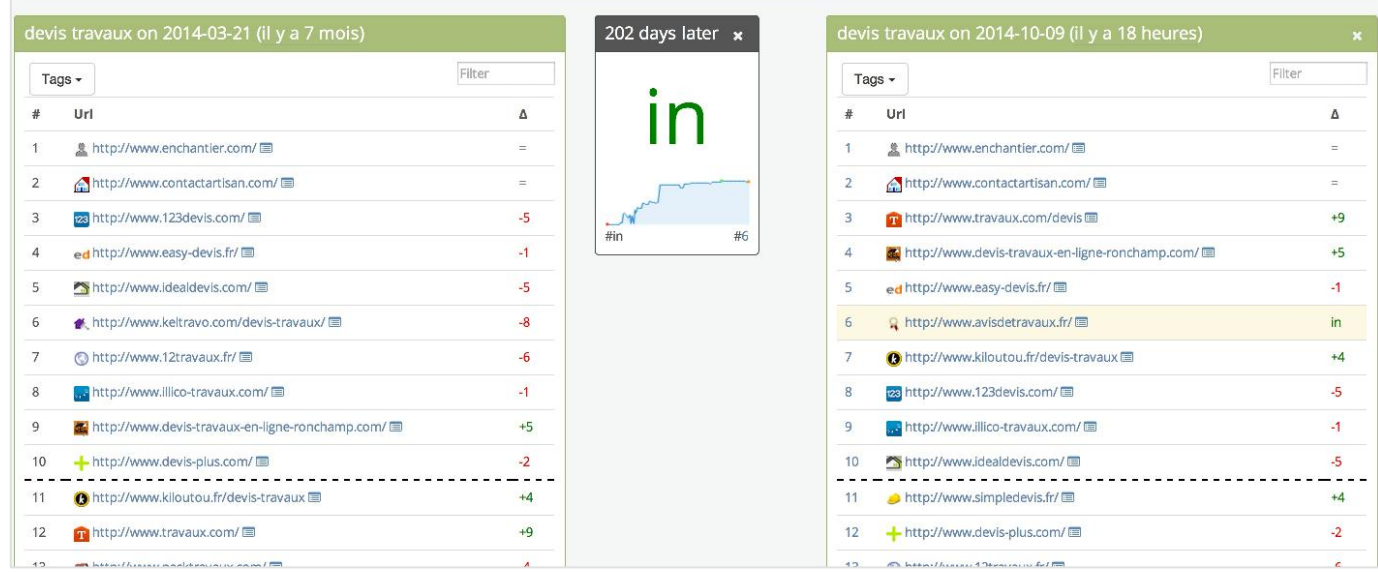

2) Je décide d'aller sur sa fiche d'identité avant de lancer une analyse plus importante, pour vérifier que ce n'est pas un site issu d'une redirection et pour regarder son « pedigree ». La fiche d'identité d'un site, c'est un peu le meilleur de Majestic, de Ahrefs et de Semrush en y ajoutant de la donnée issu des bases de l'outil.

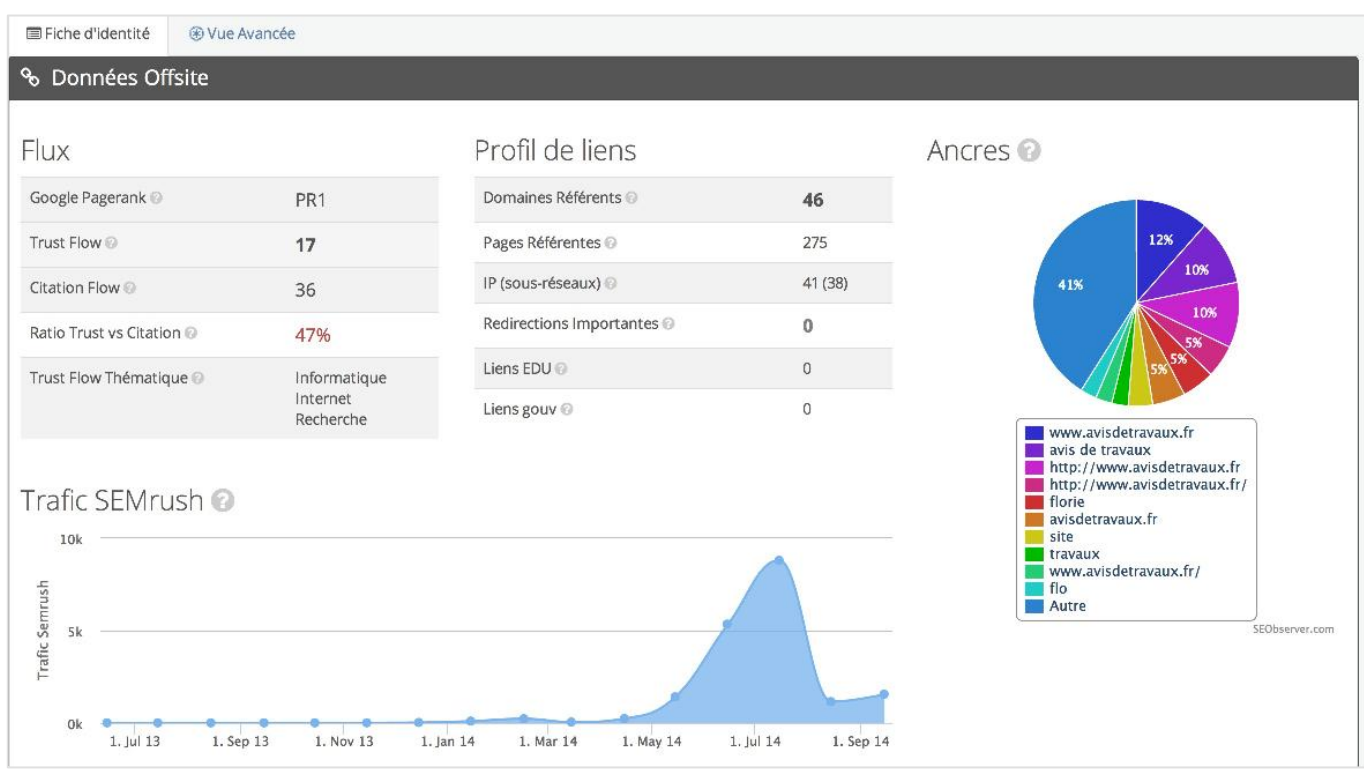

Pas de redirections en vue (très très important !), et un nombre de domaines uniques assez cohérent (46 domaines). On trouve un ratio Trust Flow vs Citation Flow assez faible, et une thématique des backlinks (grâce au topical trust flow) assez éloignée des « devis travaux » on peut donc déduire que le linking n'a pas été forcément qualitatif. En même temps, les ancres nous indiquent que le linking a été fait de manière à éviter Penguin (pas de suroptimisation, c'est propre). Pour l'instant j'ai passé environ 1 minute 30 sur SEObserver.

3) J'affiche la courbe positions vs backlinks afin d'identifier quels sont les backlinks qui ont eu le plus d'impact. On essaie toujours de qualifier les backlinks à travers des métriques telles que le Pagerank, le trust flow, etc. Mais au final, le meilleur backlink, c'est celui qui a un impact sur les rankings, donc comparer les calendriers de rankings et de linkbuilding est la meilleure approche pour détecter les backlinks « qui ont de l'effet » (même si pas forcément qualitatifs).

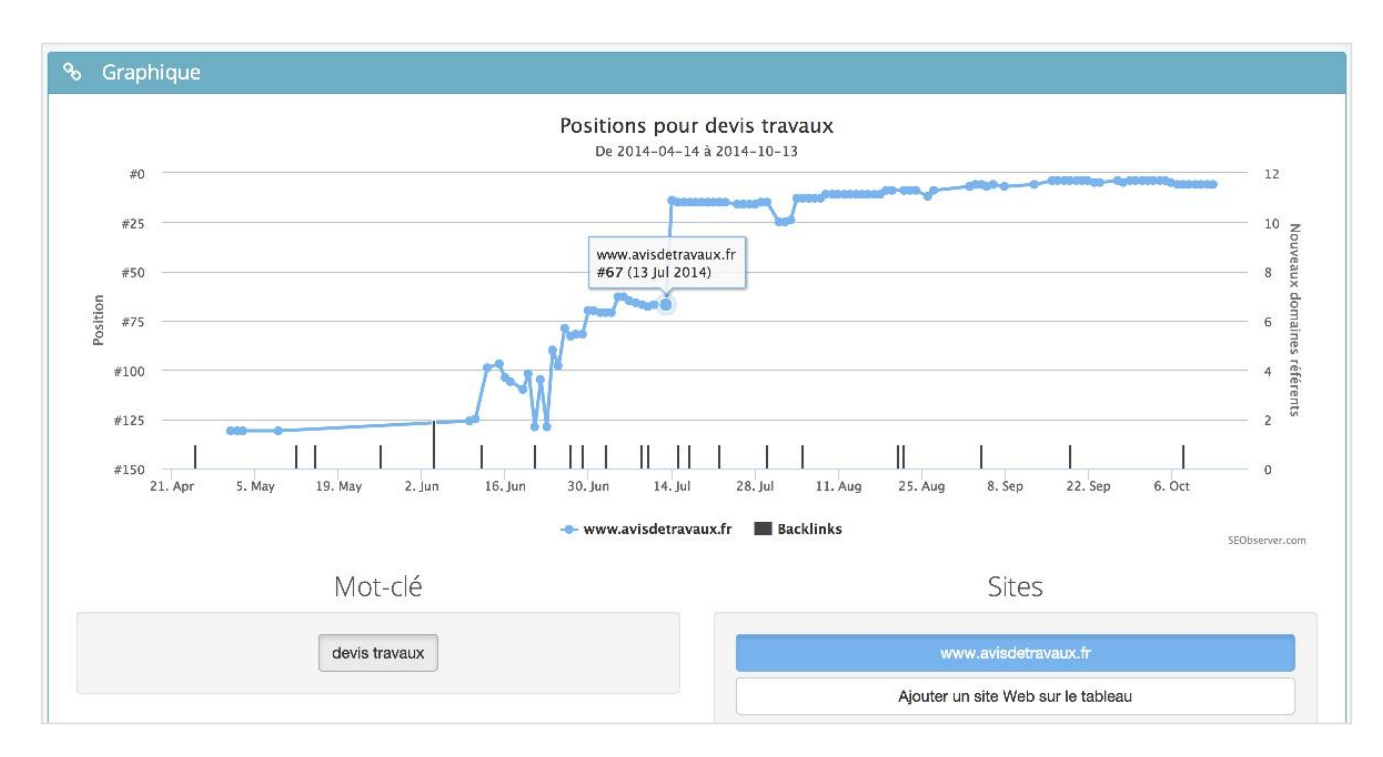

On voit sur le grahique ci-dessus les barres noires en bas qui représentent les nouveaux backlinks créés. On constate un passage de la 7ème à la 2ème page aux alentours du 13 juillet 2014. Je décide donc de resserrer la vue autour de cette date-là.

4) En dessous, j'ai déjà la liste des backlinks qui a été également filtrée entre le 1er janvier et le 13 juillet 2014. Je décide de faire abstraction des backlinks nofollow (décision contestable pour certains), et je me retrouve avec une shortlist assez surprenante, à laquelle je ne me serais jamais attendu.

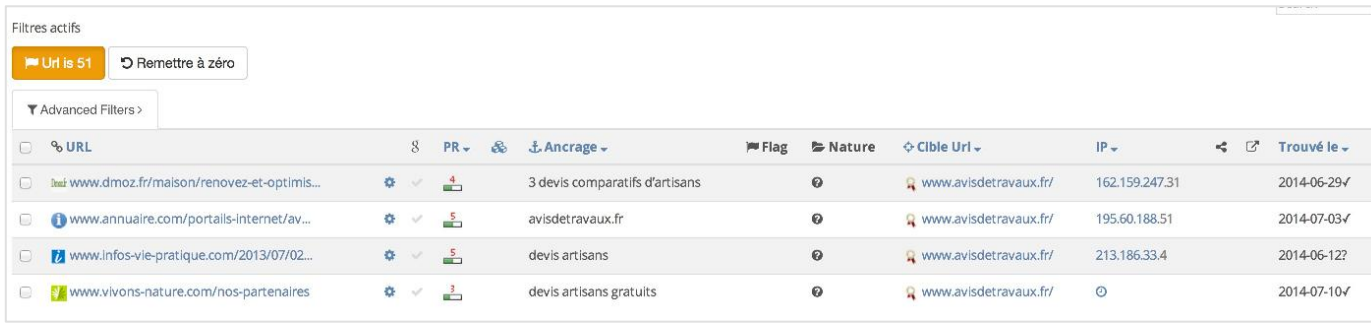

Résultat des courses : 4 backlinks, que je regarde manuellement et que trouve-t-on ? Du communiqué de presse SEO et de l'annuaire (attention, dmoz.fr n'est pas dmoz.org), et surtout, aucune ancre exacte « devis travaux » mais plutôt des ancres « devis artisans » . D'ailleurs, si on veut être sûr que ce sont bien ces backlinks et pas d'autres qui ont eu le coup de boost initial, il suffit de vérifier si le site se positionne sur ces mots-clés. Je tape « devis artisans » sur Google et ô surprise, notre ami se retrouve en 2ème place. Si je veux être plus précis je peux remonter en amont pour trouver ses backlinks antérieurs et analyser le « terreau » qui était en place au moment de la création de ces backlinks.

Terminé. Je connais en moins de 4 minutes 30 le coeur de la stratégie de ce site. Alors oui, ce n'est pas exhaustif, son SEO ne se résume pas à cela, et bien sûr, j'aurais pû regarder les versions archivées du site et ses changements « onsite », mais nous sommes ici dans un cas typique de ce que j'appelle du « spam doux », qui peut encore très bien marcher en 2014 (mais jusqu'à quand ?).

L'idée était de donner un rapide exemple de ce qui fonctionne encore à l'heure actuelle, sans pour autant prétendre être exhaustif aussi rapidement. Voilà ! Désormais, étant donné que j'ai épinglé ce site, j'aurai tous les matins la liste de ses derniers backlinks et je pourrai éventuellement m'en inspirer !

Ceci illustre une des possibilités d'utiliser SEObserver. Il en existe bien entendu bien d'autres !

### *La communication autour de l'outil a été qu'il allait mettre "les équipes de la Search Quality Team de Google au chomage". Pourquoi cet angle d'attaque et pourquoi tant de haine ? :))) Cette vision est-elle appropriée ou est-ce juste du second degré ?*

En fait, avec cet outil, mes attentes en termes de R&D SEO ont été tellement dépassées, j'ai tellement vu de choses auxquelles je ne m'attendais absolument pas (un peu comme dans l'exemple ci-dessus), que je me suis retrouvé avec une mine d'informations encore plus utile et bien plus pertinente que tout ce que peut avancer l'équipe qualité de Google, en tout cas d'un point de vue très très opérationnel.

Regarde avec l'exemple précédent, concrètement si tu poses la question suivante : « ok, que dois-je faire pour atterrir en première page sur devis travaux en moins de 6 mois ? ». La réponse de l'équipe qualité de Google sera : « Faites du contenu pertinent et utile pour l'utilisateur »… Bon, ok... :-)

La réponse de SEObserver : « visiblement, un site avec peu de pages suffit. On peut compter sur environ une petite cinquantaine de backlinks, avec des ancres faiblement optimisées, splitté entre annuaires et communiqués de presse, en répartissant la campagne sur 6 mois et en ciblant quelques gros et beaux sites. D'ailleurs annuaire.com semble très bien fonctionner et une inscription dedans semble tout à fait légitime. Voilà la stratégie exacte qu'un site a utilisé récemment. »

Attention évidemment, le site a utilisé une technique risquée, et le fait de le mentionner ici même va sans doute déclencher une réaction des gens de chez Google qui vont le sanctionner manuellement, juste pour ne pas qu'on puisse dire « les CP et annuaires, ça marche toujours ! » alors que c'est évidemment le cas, si c'est bien fait.

Donc par rapport à ta question, je n'ai pas de haine envers eux. L'équipe qualité a un rôle d'évangélisation auprès des webmasters qui ont un niveau de SEO-awareness assez bas voire nul. Je ne compte pas les mettre au chômage bien entendu (même si eux mettent au chômage des entrepreneurs qui se font pénaliser), mais je souhaite que grâce à mon outil, les gens puissent enfin découvrir ce qui marche vraiment, loin des discours flous et dangereux qui peuvent conduire des sociétés droit dans le mur.

### *Où en est le développement de l'outil ? Est-il disponible officiellement et si non, quand le sera-t-il ?*

Nous en sommes à la fin de la phase incroyablement chronophage mais nécessaire de corrections de bugs. L'outil marche déjà mais seulement si on lui indique correctement les données, et on veut le perfectionner pour qu'il gère tous les cas d'erreurs. Il devrait sortir d'ici fin octobre maximum.

Dans tous les cas, les premiers mois vont être très enrichissants en termes de nouvelles fonctionnalités, on va vraiment créer l'outil voulu par la communauté, et ce seront les clients qui décideront des nouvelles fonctionnalités à ajouter. Je suis moi-même consultant SEO, et j'ai posé la première pierre, maintenant c'est aux autres de me dire ce qu'ils veulent. J'ai en quelque sorte créé un cadre, et c'est aux autres de me dire ce qu'ils souhaitent y ajouter.

#### *Quels sont les prix envisagés ?*

Le premier prix est à 99€/mois et permet d'avoir accès à tous les rankings sur les 50 000 mots-clés et d'analyser 30 sites internet en analyse avancée (c'est-à-dire avoir le détail des backlinks comme dans l'exemple précédent), et un nombre illimité de sites en mode « fiche d'identité ». Enfin quand je dis illimité, c'est en usage « fair » et non automatisé évidemment.

Le deuxième prix est à 199€/mois et permet d'avoir accès au plan précédent et au listing complet de tous les mots-clés et en plus, d'analyser 100 sites internet en mode avancé. C'est le plan recommandé pour les agences. Nous allons rajouter la possibilité de générer des rapports en marque blanche dans les prochaines semaines.

Le troisième prix est à 499€/mois et permet encore beaucoup, beaucoup plus de choses, comme accéder à une pléthore d'outils cachés qui permettent de détecter des techniques black hat entre autres :)

L'idée, avec ces prix, est vraiment de mutualiser les coûts d'infrastructure (qui sont vraiment gigantesques) pour qu'on en profite tous ensemble.

#### *Le SEO n'est pas une science exacte et des recettes qui fonctionnent sur un site peuvent ne pas marcher sur un autre. Comment un outil d'audit automatisé peut-il s'adapter à des cas de figures parfois très différents ?*

SEObserver n'a pas la prétention de raisonner à la place d'un consultant, mais cherche plutôt à lui faciliter la vie. En gros, je ne cherche pas à remplacer un soldat par un robot, mais plutôt à armer ce même soldat avec un fusil d'assaut au lieu de son canif habituel.

SEObserver permet donc d'identifier des tendances sur les SERPs, et de faire remonter instantanément toutes les informations utiles sur les sites qui sont montés (ou sont descendus), pour les avoir à portée de main. Mon objectif est de faire en sorte de tout centraliser à un seul endroit pour ne plus avoir à faire des allers-retours ennuyeux entre différents outils. SEObserver a été conçu de manière à centraliser et concentrer le meilleur de tous les autres outils.

# *Autre question que j'aurais oublié ?*

Ceux qui s'inscrivent sur la liste d'attente auront un gros avantage sur les autres, ils ne seront pas déçus :)

*Merci Kévin, pour tes réponses !*

**Interview effectuée par Olivier Andrieu***, éditeur du site Abondance http://www.abondance.com/).*